## Quick Start MATEO TL Microscope

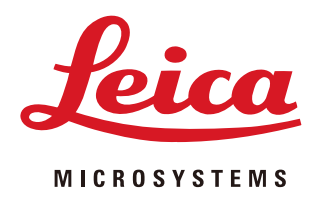

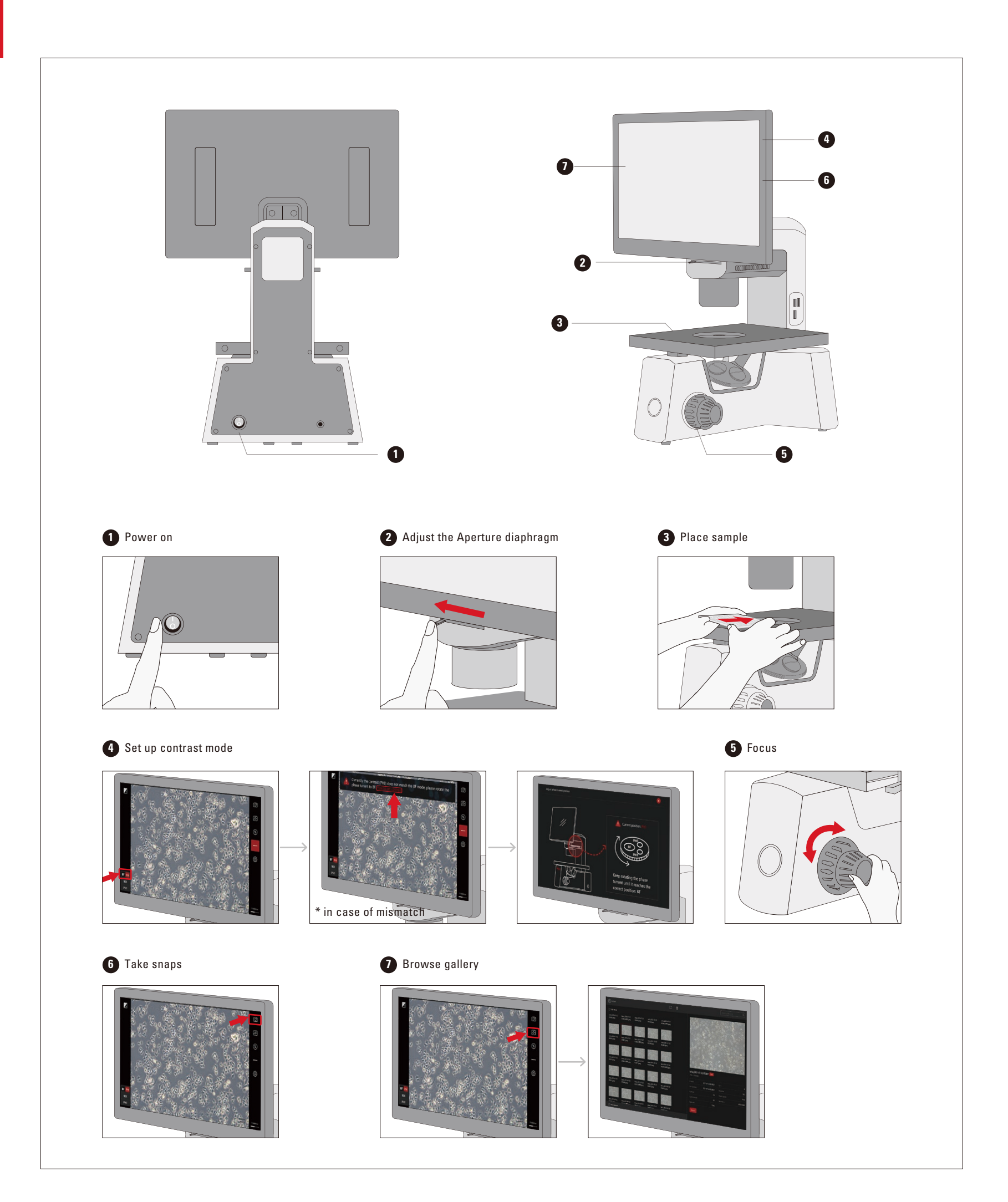

## MATEO TL Microscope Quick installation of optional accesssories

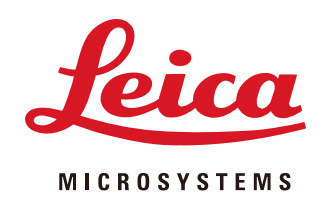

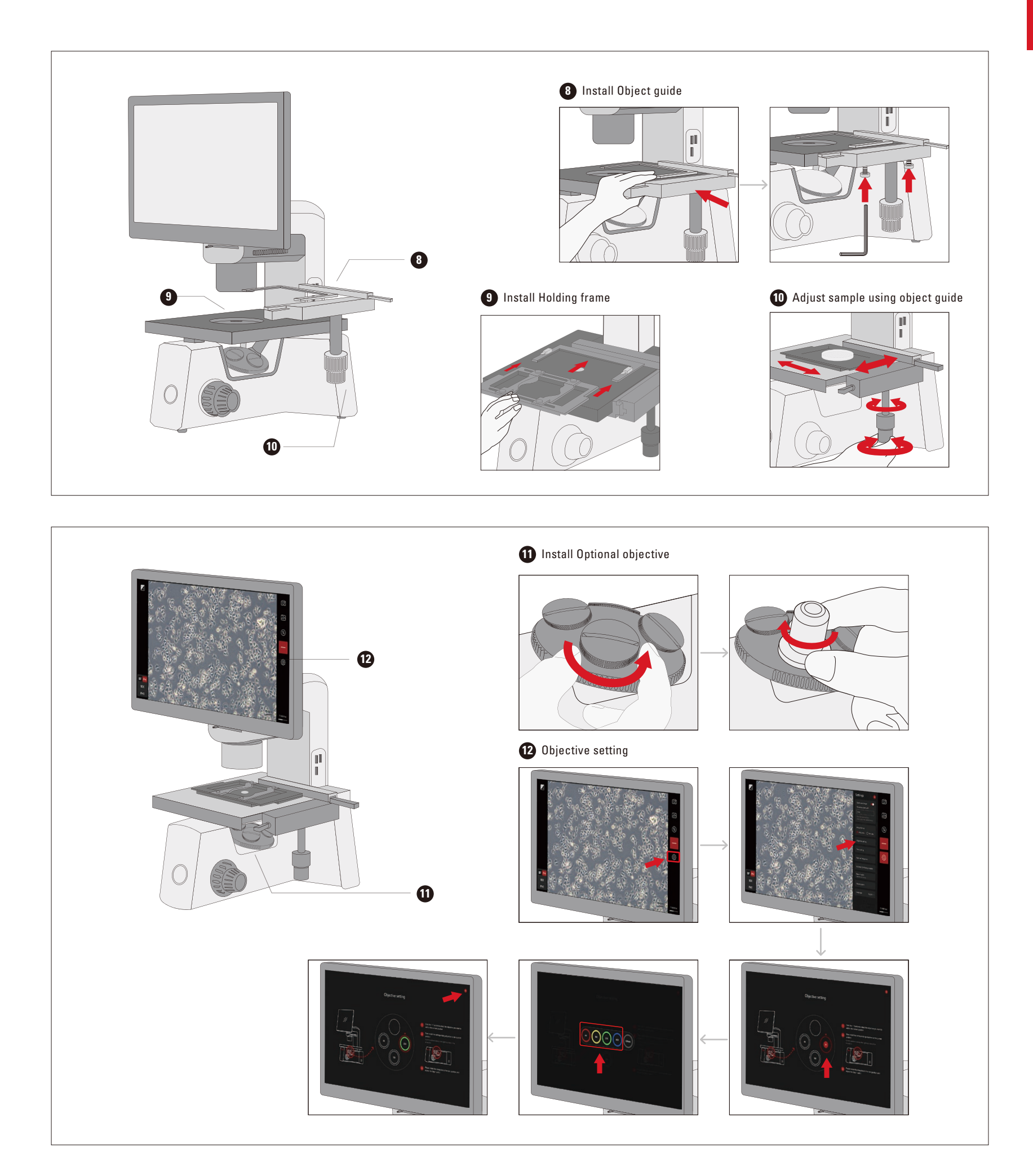

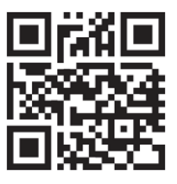

05.30.2022 · Copyright@ 2022 Leica Microsystems CMS<br>GmbH, Wetzlar, Germany · All rights reserved. Subject to<br>modificatioos · LEICA and the Leica Logo are registered<br>trademarks of Leica Microsystems IR GmbH

Leica Microsystems CMS GmbH | Ernst-Leitz-Strasse 17–37 | D-35578 Wetzlar (Germany) Tel. +49 (0) 6441 29-0 | F +49 (0) 6441 29-2599 www.leica-microsystems.com